### **Алгоритмизация и программирование. Программирование на языке C++**

**Процедуры. Функции. Рекурсия.**

### Зачем нужны процедуры?

```
cout << "Ошибка программы"; много раз!
main()
{
   int n;
   cin >> n;
   if ( n < 0 ) Error(); 
 ...
}
                          вызов
                        процедуры
void Error()
{
   cout << "Ошибка программы";
}
```
2

### Что такое процедура?

Процедура – вспомогательный алгоритм, который выполняет некоторые действия.

- текст (расшифровка) процедуры записывается перед основной программой
- в программе может быть много процедур
- чтобы процедура заработала, нужно вызвать её по имени из основной программы или из другой процедуры

## Процедура с параметрами

*Задача*. Вывести на экран запись целого числа (0..255) в 8 битном двоичном коде. Много раз!

**Алгоритм:**

**178 ⇒ 10110010**<sub>2</sub> ? Как вывести первую цифру? **7 6 5 4 3 2 1 0 1** 0 1 1 0 0 1 0 <sub>2</sub> разряды **n= n / 128 n % 128** ? Как вывести вторую цифру? **n1 / 64**

## Процедура с параметрами

*Задача*. Вывести на экран запись целого числа (0..255) в 8 битном двоичном коде.

#### **Решение:**

**k = 128; while ( k > 0 ) { cout << n / k; n = n % k;**  $k = k / 2;$  **}**

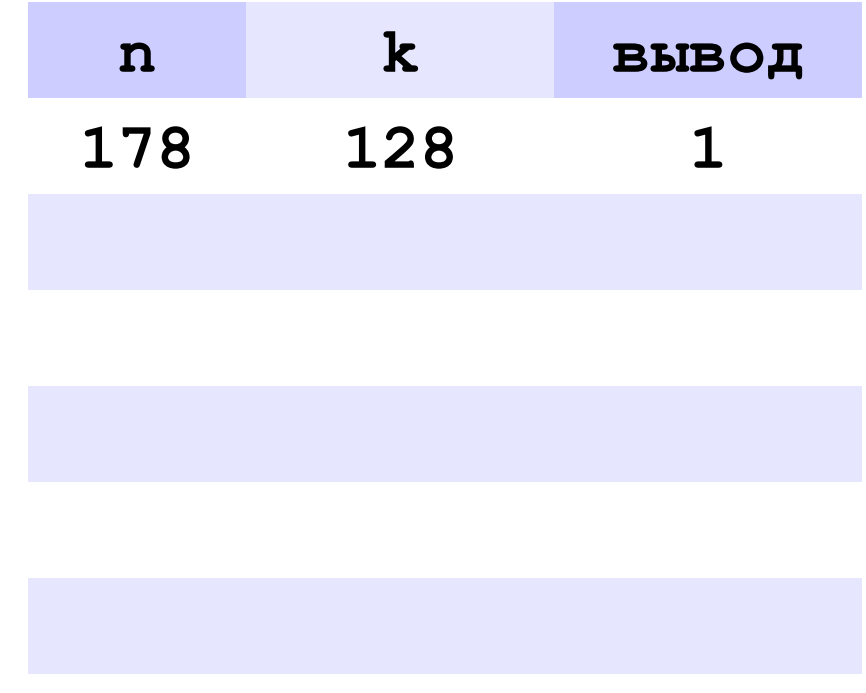

#### **178** ⇒ **10110010**

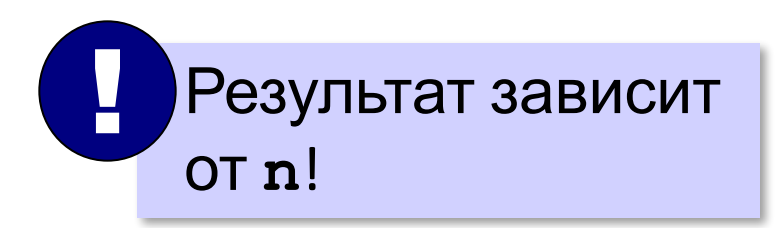

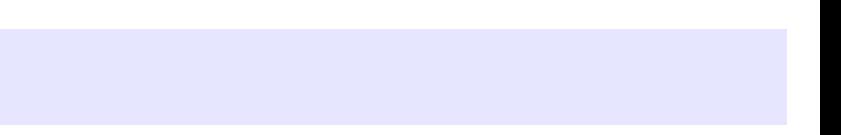

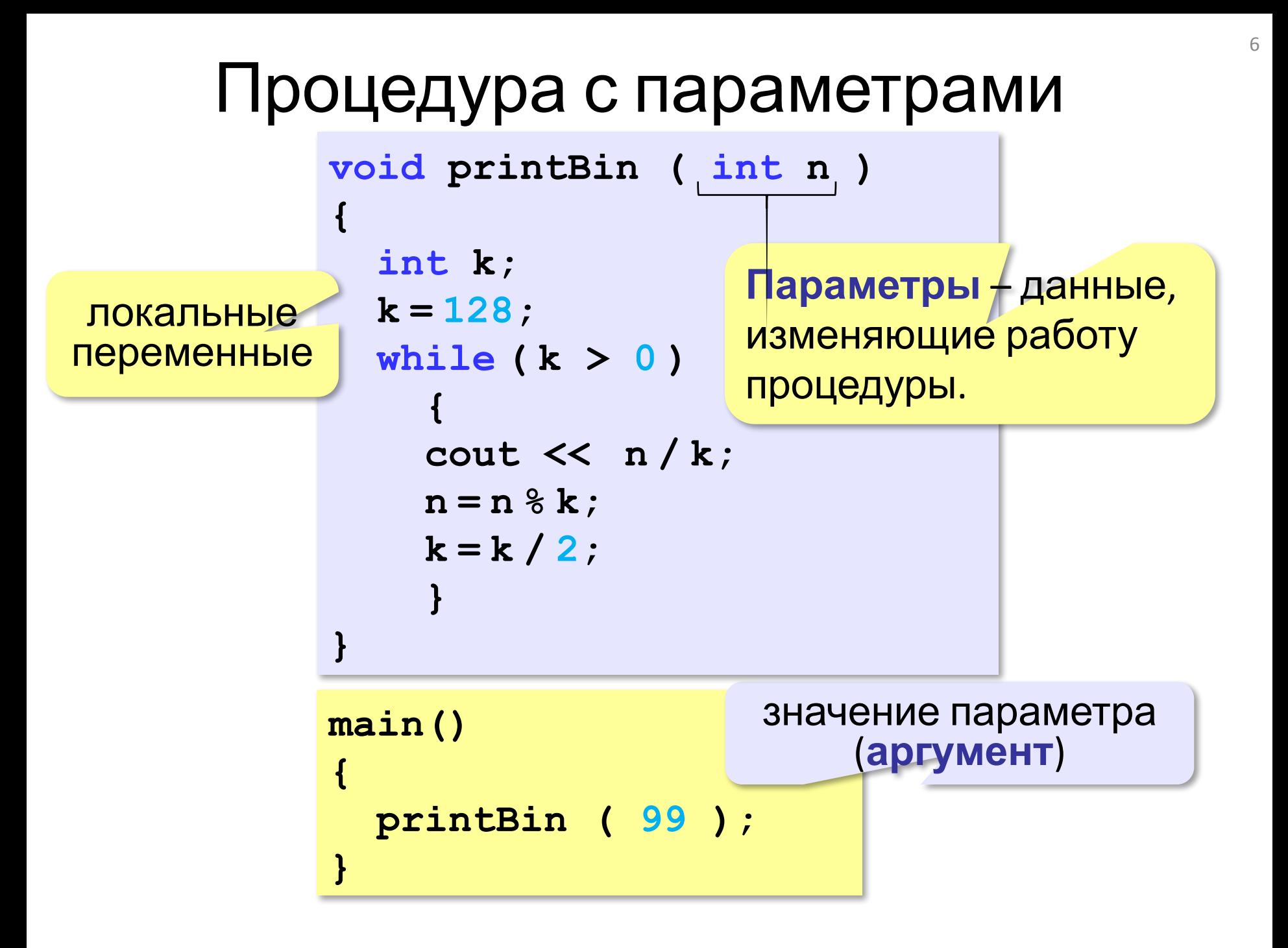

### Несколько параметров

```
void printSred (int a, int b)
\mathbf{f}cout << (a+b)/2.;
\mathbf{\}
```
8

**«A»:** Напишите процедуру, которая принимает параметр – натуральное число N – и выводит на экран линию из N символов '–'.

**Пример:**

**Введите N:**

**----------**

**10**

**«B»:** Напишите процедуру, которая выводит на экран в столбик все цифры переданного ей числа, начиная с первой.

**Пример:**

**Введите натуральное число:**

#### **1234**

- **1**
- **2**
- **3**
- **4**

**«C»:** Напишите процедуру, которая выводит на экран запись переданного ей числа в римской системе счисления.

**Пример:**

**Введите натуральное число:**

**2013**

**MMXIII**

#### Изменяемые параметры 10 *Задача*. Написать процедуру, которая меняет местами значения двух переменных. **main() {**  $int x = 2, y = 3;$  **Swap ( x, y ); cout << x << " " << y; } void Swap ( int a, int b ) { int c; c = a; a = b; b = c; } 2 3** Процедура работает с копиями переданных значений параметров! ! ? Почему не работает? передача по значению

### Изменяемые параметры

переменные могут изменяться

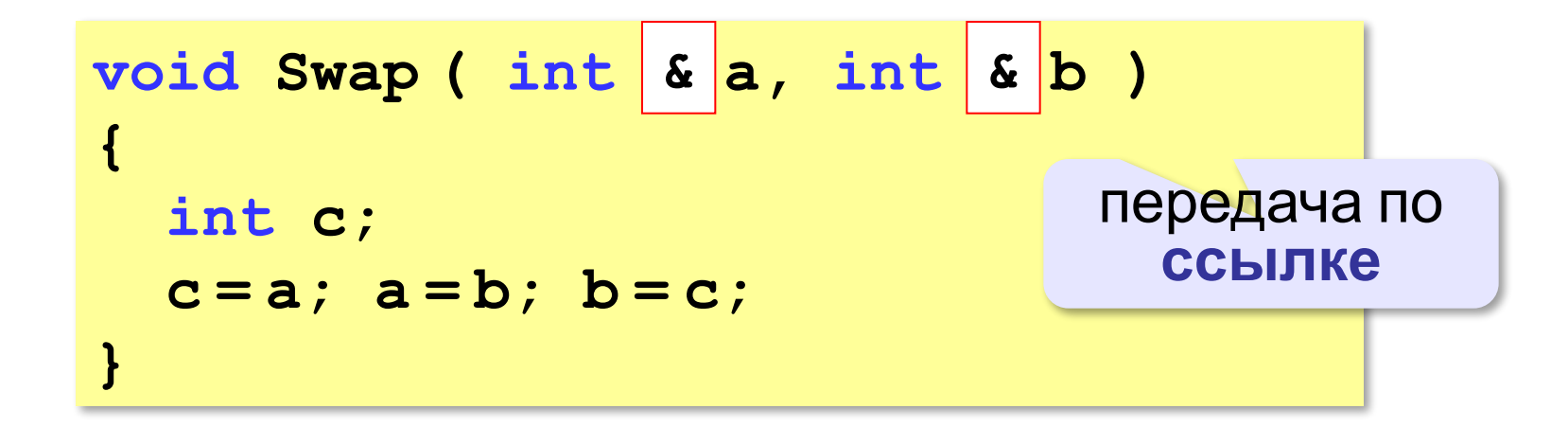

#### **Вызов:**

**int a, b; Swap(a, b); // правильно Swap(2, 3); // неправильно Swap(a, b+3); // неправильно** 

**«A»:** Напишите процедуру, которая переставляет три переданные ей числа в порядке возрастания.

**Пример:**

**Введите три натуральных числа:**

- **10 15 5**
- **5 10 15**

**«B»:** Напишите процедуру, которая сокращает дробь вида M/N. Числитель и знаменатель дроби передаются как изменяемые параметры. **Пример:**

**Введите числитель и знаменатель дроби: 25 15**

**После сокращения: 5/3**

«С»: Напишите процедуру, которая вычисляет наибольший общий делитель и наименьшее общее кратное двух натуральных чисел и возвращает их через изменяемые параметры.

Пример:

Введите два натуральных числа:

10 15

```
HOд (10, 15) = 5
```

```
HOK(10, 15) = 30
```
## Что такое функция?

**Функция** – это вспомогательный алгоритм, который возвращает *значение-результат* (число, символ или объект другого типа).

*Задача*. Написать функцию, которая вычисляет сумму цифр числа.

**Алгоритм:**

**сумма = 0 пока n != 0**  $c$ **yMMa** =  $c$ **yMMa** +  $n$  % 10  $n = n / 10$ 

**Функция** – это именованная последовательность описаний и операторов, выполняющее какое-либо законченное действие. Функция может принимать параметры и возвращать значение.

### Сумма цифр числа

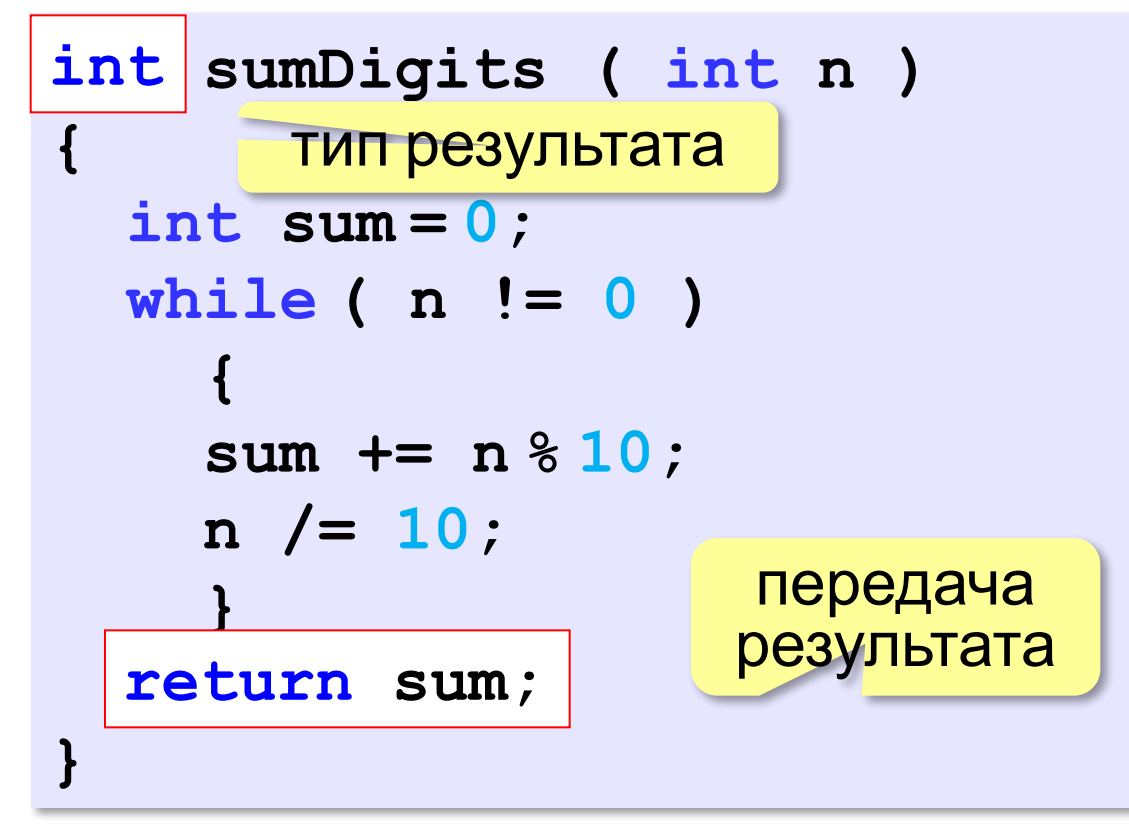

**main() { cout << sumDigits(12345); }**

### Использование функций

```
x = 2*sumDigits(n+5);
z = sumDigits(k) + sumDigits(m);
if ( sumDigits(n) % 2 == 0 ) 
 {
   cout << "Сумма цифр чётная\n";
   cout << "Она равна " << sumDigits(n); 
   }
```
 Функция, возвращающая целое число, может использоваться везде, где и целая величина!

!

# Объявление и определение функций

### **Объявление функции:**

int sum (int a, int b);

### **Определение функции:**

```
int sum (int a, int b) 
{ 
    return (a+b);
```
## } Обмен информации между

При совместной работе функции должны обмениваться информацией. Это можно осуществить с помощью:

- •глобальных переменных;
- •через параметры;
- •через возвращаемое функцией значение.

# Пример функции

```
#include <iostream>
int sum (int a, int b); //объявление функции
int main()\{int a = 2, b = 3, c, d;
  c = sum(a, b); //вызов функции
  cin \gg d;
  cout << sum(c, d); //вызов функции
  return 0;
```
## Возвращаемое значение

Возврат из функции в вызвавшую ее функцию реализуется оператором return: return [выражение]:

```
Примеры:
        int function 1\}return 1;
        double function 2 {
        return 1; //1 преобразуется к типу double
```
# **Параметры функции**

**Формальные параметры** – параметры, перечисленные в заголовке описания функции. **Фактические параметры (аргументы)**  – параметры, записанные в операторе вызова функции .

## **Передача параметров функции**

#include <iostream> void f(int i, int\* j, int& k); //описание функции int main(){ int  $i = 1$ ,  $j = 2$ ,  $k = 3$ ; cout << "i j  $k\n$ "; cout <<  $i < i' < j < i' < j' < k < k' < \n\$ f(i, &j, k); cout  $<<$   $i<<$   $'<<$   $j<<$   $'<<$   $k$ ; return 0;

}

}

#### //определение функции

void f(int i, int\* j, int& k){

```
i++;(*j)++;k++;
```
- по значению;
- по адресу:
	- с использованием указател
	- по ссылке.

## Передача массивов в качестве параметров

```
#include <iostream>
int sum(const int* mas, const int n); //описание функции
int const n = 10;
int main{
    int marks[n] = \{3, 4, 5, 4, 4\};
    cout << "Сумма элементов массива: " << sum(marks, n);
    return 0;
\}int sum(const int* mas, const int n){//определение функции
   int s = 0;
    for (int i = 0; i < n; i++)
        s +=mas[i];
    return s;
```
### Передача массивов в качестве

```
#include <iostream>
int sum(const int* mas, const int n); //описание функции
int const n = 10;
int main\{int marks[n] = \{3, 4, 5, 4, 4\};
    cout << "Сумма элементов массива: " << sum(marks, n);
    return 0;
int sum(const int* mas, const int n){//определение функции
   int s = 0;
    for (int i = 0; i < n; i++)
        s +=mas[i];
    return s;
```
### **Передача имен функций в качестве параметров**

```
void f(int a){ //определение функции
     …
   }
  void (*pf)(int); //указатель на функцию
   …
  pf = &f; //указателю присваивается адрес
функции
  pf(10); //функция f вызывается через указатель
pf
```
### **Параметры со значениями по умолчанию**

```
int f(int a, int b = 0);
```

```
…
f(100);
f(a, 100); //варианты вызова функции f
```

```
void f 1(int, int = 100, char* = 0);
```

```
…
f 1(a);
f_1(a, 10);
f_1(a, 10, "Hello!"); //варианты вызова
```
**функции f** 1

### **Функции с переменным числом параметров**

int printf(const char\*, …); Пример: //один параметр int printf("Введите исходные данные"); //два параметра int printf("Сумма: ", sum); //пять параметров int printf("Оценки: ", mark\_1, mark\_2, mark\_3, mark\_4 );

**«A»:** Напишите функцию, которая находит наибольший общий делитель двух натуральных чисел.

**Пример:**

**Введите два натуральных числа:**

```
7006652 112307574
```

```
НОД(7006652,112307574) = 1234.
```
**«B»:** Напишите функцию, которая определяет сумму цифр переданного ей числа.

**Пример:**

**Введите натуральное число:**

**123**

**Сумма цифр числа 123 равна 6.**

**«C»:** Напишите функцию, которая «переворачивает» число, то есть возвращает число, в котором цифры стоят в обратном порядке.

**Пример:**

**Введите натуральное число:**

**1234**

**После переворота: 4321.**

### Логические функции

*Задача*. Найти все простые числа в диапазоне от 2 до 100.

![](_page_28_Figure_2.jpeg)

### Функция: простое число или нет?

Какой алгоритм?

```
bool isPrime ( int n )
bool
{
  int count = 0, k = 2;
   while ( k*k <= n && count == 0 ) 
 {
     if ( n % k == 0 ) 
         count ++;
     k ++;
 }
 return (count == 0);
return (count == 0);
}
                           if( count == 0 )
                                  return true;
                           else return false;
```
### Логические функции:

#### использование

 Функция, возвращающая логическое значение, может использоваться везде, где и логическая величина!

```
cin >> n;
while ( isPrime(n) )
 {
   cout << "простое число\n";
   cin >> n;
   }
```
!

**«A»:** Напишите логическую функцию, которая

определяет, является ли переданное ей число совершенным, то есть, равно ли оно сумме своих делителей, меньших его самого.

**Пример:**

**Введите натуральное число:**

**28**

**Число 28 совершенное.**

**Пример:**

**Введите натуральное число:**

**29**

**Число 29 не совершенное.**

**«B»:** Напишите логическую функцию, которая определяет, являются ли два переданные ей числа взаимно простыми, то есть, не имеющими общих делителей, кроме 1.

**Пример:**

**Введите два натуральных числа:**

**28 15**

**Числа 28 и 15 взаимно простые.**

**Пример:**

**Введите два натуральных числа:**

**28 16**

**Числа 28 и 16 не взаимно простые.**

**«С»:** Простое число называется гиперпростым, если любое число, получающееся из него откидыванием нескольких цифр, тоже является простым. Например, число 733 – гиперпростое, так как и оно само, и числа 73 и 7 – простые. Напишите логическую функцию, которая определяет, верно ли, что переданное ей число – гиперпростое. Используйте уже готовую функцию **isPrime**, которая приведена в учебнике.

**Пример:**

**Введите натуральное число:**

**733**

**Число 733 гиперпростое.**

**Пример:**

**Введите натуральное число:**

**19**

**Число 19 не гиперпростое.**

## Что такое рекурсия?

#### Натуральные числа:

- •1 натуральное число
- если  $n$  натуральное число, то  $n + 1$  натуральное число

**ИНДУКТИВНОЕ** определение

Рекурсия - это способ определения множества объектов через само это множество на основе заданных простых базовых случаев.

#### Числа Фибоначчи:

- $\bullet F_1 = F_2 = 1$
- $\bullet F_n = F_{n-1} + F_{n-2}$  при  $n > 2$

1, 1, 2, 3, 5, 8, 13, 21, 34, ...

## Рекурсивные функции

**Рекурсивной** называется функция, которая вызывает сама себя.

Рекурсия: •прямая; •косвенная.

```
Вычисление факториала:
     long fact (long n){
           if (n == 0 || n == 1) return 1;
           return (n * fact(n - 1));
      }
```
# **Перегрузка функций**

//возвращает наибольшее из двух целых int max(int, int); //возвращает подстроку наибольшей длины char\* max(char\*, char\*); //возвращает наибольшее из первого параметра и длины второго int max(int, char\*); //возвращает наибольшее из второго параметра и длины первого int max(char\*, int);

#### **Неоднозначность** может проявиться при:

- •преобразовании типа;
- •использовании параметров-ссылок;
- •использовании аргументов по умолчанию.

### **Правила описания перегруженных функций**

- Перегруженные функции должны находиться в одной области видимости, иначе произойдёт закрытие аналогично одинаковым именам переменных во вложенных блоках.
- Перегруженные функции могут иметь параметры по молчанию, при этом значение одного и того же параметра разных функций должны совпадать. В различных вариантах перегруженных функций может быть различное количество параметров по умолчанию.
- Функции не могут быть перегружены, если описание их параметров отличается только модификатором **const** или использованием ссылки.

### Фракталы

**Фракталы** – геометрические фигуры, обладающие самоподобием.

**Треугольник Серпинского:**

![](_page_38_Picture_3.jpeg)

![](_page_39_Figure_0.jpeg)

•за один раз переносится один диск •класть только меньший диск на больший •третий стержень вспомогательный

**перенести (n-1, 1, 2) 1 -> 3 перенести (n-1, 2, 3) перенести (n, 1, 3)**

![](_page_40_Figure_0.jpeg)

Ханойские башни – процедура **Рекурсивная процедура (функция)** — это процедура (функция), которая вызывает сама себя напрямую или через другие процедуры и функции.

![](_page_41_Figure_1.jpeg)

![](_page_42_Figure_0.jpeg)

### Вычисление суммы цифр числа

![](_page_43_Figure_1.jpeg)

## Алгоритм Евклида

**Алгоритм Евклида**. Чтобы найти НОД двух натуральных чисел, нужно вычитать из большего числа меньшее до тех пор, пока меньшее не станет равно нулю. Тогда второе число и есть НОД исходных чисел.

![](_page_44_Figure_2.jpeg)

**«A»:** Напишите рекурсивную функцию, которая вычисляет НОД двух натуральных чисел, используя модифицированный алгоритм Евклида.

**Пример:**

**Введите два натуральных числа:**

```
7006652 112307574
```

```
НОД(7006652,112307574)=1234.
```
**«B»:** Напишите рекурсивную функцию, которая раскладывает число на простые сомножители.

**Пример:**

**Введите натуральное число:**

```
378
```
**378 = 2\*3\*3\*3\*7**

«С»: Дано натуральное число N. Требуется получить и вывести на экран количество всех возможных различных способов представления этого числа в виде суммы натуральных чисел (то есть, 1 + 2 и 2 + 1 – это один и тот же способ разложения числа 3). Решите задачу с помощью рекурсивной процедуры. Пример:

Введите натуральное число:

4

Количество разложений: 4.

### Как работает рекурсия? **Факториал:** $N! = \begin{cases} 1, & N = 1 \\ N \cdot (N-1)!, & N > 1 \end{cases}$ **int Fact ( int N ) -> N = 3**  $-> N = 2$

**{ int F; cout << "-> N=" << N << endl; if ( N <= 1 )**   $F = 1;$  **else F = N \* Fact(N - 1);**  $\rightarrow$  N = 1  $\left(- \right)$  N = 1  $\left(-\right) N = 2$ **<- N = 3** 

 **cout << "<- N=" << N << endl;**

 **return F;**

**}**

 Как сохранить состояние функции перед рекурсивным вызовом? ?

### Стек

**Стек** – область памяти, в которой хранятся локальные переменные и адреса возврата.

![](_page_48_Figure_2.jpeg)

## Рекурсия – «за» и «против»

- с каждым новым вызовом расходуется память в стеке (возможно переполнение стека)
- затраты на выполнение служебных операций при рекурсивном вызове
	- программа становится более короткой и понятной
		- возможно переполнение стека
			- •замедление работы
	- Любой рекурсивный алгоритм можно заменить нерекурсивным!